Государственное бюджетное общеобразовательное учреждение Самарской области средняя общеобразовательная школа пос. Масленниково муниципального района Хворостянский Самарской области

#### Рассмотрена

Проверена

На МО учителей предметов технологического и Естественно-научного профиля<br>No  $\frac{G}{J}$  or  $\frac{M\mu\mu\alpha\mu\alpha^2}{}$ No 9 or 14 un 2019 r

Зам. директора по УР 21abrejenia 2019  $04.$  Unf /Имашева А.С.

Утверждаю Директор ГБОУ СОШ Allycropedia<br>
Ulycropedia<br>
Ulycropedia<br>
Appixas Na*C*/*5*<sub>p</sub> or 50cor 19

# Программа предпрофильного курса 9 класса

Компьютерная графика и дизайн

Масленниково 2019

#### Пояснительная записка.

Рабочая программа предпрофильного курса 9 класса «Компьютерная графика и дизайн» составлена в соответствии с:

- Федеральным государственным образовательным стандартом основного общего образования, утвержденного Приказом Министерства образования и науки Российской Федерации от 17.12.2010 г № 1897 «Об утверждении федерального государственного образовательного стандарта основного общего образования» (в ред. От 31.12.2015 года).
- Основной образовательная программа ГБОУ СОШ п. Масленниково
- Учебного плана ГБОУ СОШ п. Масленниково на 2019-2020 учебный год
- Положения о Рабочей программе учебного курса, внеурочной деятельности
- Санитарно-эпидемиологическими правилами и нормативами САНПиН 2.4.2.2821- 10 "Санитарно-эпидемиологические требования к условиям и организации обучения в общеобразовательных учреждениях", утверждёнными постановлением главного государственного санитарного врача Российской Федерации от 29 декабря 2010 г. № 189, зарегистрированными в Минюсте России 3 марта 2011 г. N 19993 (с изменениями от 24.11.15).

Рабочая программа разработана на основе примерной программы по черчению Федерального государственного образовательного стандарта основного общего образования.

Технологическое образование базируется на трех основных компонентах:

 знание и понимание основных принципов графической компьютерной грамотности.

- умение решать графические задачи, используя основные методы построения изображений в графической компьютерной среде.
- развитие пространственного воображения.

Программа курса предполагает продолжение последовательного знакомства с ранее не изученными разделами графики, закладывает основу для дальнейшего углубления и расширения политехнического кругозора детей. Учащиеся получат и закрепят ранее полученные знания о принципах изображения внутреннего устройства машиностроительных деталей и изделий, получат опыт работы в графической компьютерной среде АСКОН.

### **I. Общая характеристика учебного предмета.**

Курс "Компьютерная графика и дизайн" помогает выполнять основное предназначение учебных предметов "Технология" и "Информатика и информационнокоммуникационные технологии" на пред профильном уровне в средней школе: продолжение формирования культуры труда школьника; развитие системы

технологических знаний и трудовых умений; освоение и систематизация знаний, относящихся к построению описаний объектов и процессов, позволяющих осуществлять их компьютерное моделирование; средствам моделирования; приобретение опыта создания, редактирования, оформления, сохранения, передачи информационных объектов различного типа с помощью современных программных средств; построения компьютерных моделей; уточнение профессиональных и жизненных планов в условиях рынка труда.

Изучение блока «Компьютерная графика и диайн» в рамках ППП в основной школе направлено на достижение следующих целей:

- освоение графических технологических знаний, технологической культуры на основе включения учащихся в разнообразные виды графической компьютерной деятельности по созданию развитию пространственного воображения;
- овладение специальными графическими умениями, необходимыми для чтения технологической информации, самостоятельного и осознанного определения своих жизненных и профессиональных планов; безопасными приемами труда;
- развитие познавательных интересов, технического мышления пространственного воображения, интеллектуальных, творческих, коммуникативных и организаторских способностей;
- воспитание трудолюбия, бережливости, аккуратности, целеустремленности, предприимчивости, ответственности за результаты своей деятельности, yвaжительного отношения к людям различных профессий и результатам их труда;
- подготовить школьника к осознанному выбору пути получения профессионального образования, сформировать готовность к продолжению обучения в системе профессионального образования; трудоустройству; к успешной самостоятельной деятельности на рынке труда;
- воспитать инициативность и творческий подход к трудовой деятельности; способности к самостоятельному решению практических задач; критическое отношение к результатам своего труда;
- привить трудовую и технологическую дисциплину, ответственное отношение к процессу и результатам труда;
- сформировать готовность применения полученных политехнических и специальных технологических знаний в иных направлениях деятельности в соответствии с изменившимися нуждами и потребностями граждан общества.

#### **II. Описание места учебного предмета в учебном плане.**

Предмет «Компьютерная графика и дизайн» проводится в 9 классе. На занятия отводится 1 час в неделю, 17 часов.

3

#### III. Планируемые личностные и предметные результаты освоения учебного предмета.

Усвоение данной программы обеспечивает достижение следующих результатов.

Личностные результаты - это сформировавшаяся в образовательном процессе система ценностных отношений учащихся  $\bf K$  $ce6e$ . другим участникам процесса, самому образовательному образовательного процессу, объектам познания, результатам образовательной деятельности. Основными личностными результатами, формируемыми при изучении компьютерной графики в общей школе, являются:

- наличие представлений об информации как важнейшем стратегическом ресурсе развития личности, государства, общества; понимание роли информационных процессов в современном мире;
- владение навыками компьютерной графики и критичной оценки получаемых результатов; ответственное отношение к информации с учетом правовых  $\overline{M}$ этических аспектов ее распространения; развитие чувства личной ответственности за качество окружающей информационной среды;
- $\bullet$ способность увязать учебное содержание с собственным жизненным опытом, понять значимость подготовки в области компьютерной графики в условиях развития информационного общества; готовность к повышению своего образовательного уровня и продолжению обучения с использованием средств и методов информатики и ИКТ;
- способность и готовность к принятию ценностей здорового образа жизни за счет основных гигиенических, эргономических  $\boldsymbol{\mathrm{M}}$ технических условий знания безопасной эксплуатации средств ИКТ;
- овладение навыками адаптации в динамично изменяющемся и развивающемся мире;  $\bullet$
- развитие мотивов учебной деятельности;
- развитие самостоятельности и личной ответственности за свои поступки в информационной деятельности, на основе представления о нравственных нормах и социальной справедливости и свободе;
- развитие навыков сотрудничества со взрослыми и сверстниками в разных социальных ситуациях, умении не создавать конфликтов и находить выходы из спорных ситуаций;
- способность увязать учебное содержание с собственным жизненным опытом;

Предметные результаты - это освоенные обучающимися в ходе изучения учебного предмета умения, специфические для данной предметной области, виды деятельности по получению нового знания в рамках учебного предмета, его преобразованию и применению в учебных, учебно-проектных и социальнопроектных ситуациях, формирование научного типа мышления, научных

представлений о ключевых теориях, типах и видах отношений, владение научной терминологией, ключевыми понятиями, методами и приемами. Основными предметными результатами, формируемыми при изучении информатики в основной школе, являются:

- формирование представления об основных способах получения графических изображений в изучаемой среде, о преимуществах современных технологий двухмерного изображения деталей на экране монитора;
- развитие алгоритмического мышления, необходимого для профессиональной деятельности в современном обществе;
- формирование представлений о компьютере как универсальном устройстве обработки информации; развитие основных навыков и умений использования компьютерных устройств;
- формирование умений проектирования и моделирования изделий с применением CAМ технологий;
- формирование навыков и умений безопасного и целесообразного поведения при работе с компьютером.

В результате изучения курса «Технологии» обучающиеся на ступени начального общего образования получат следующие знания и умения.

# *Технологическая грамотность.*

## Учащийся **научится**:

- определять вид графического изображения;
- определять вид материала, из которого выполнена деталь по спецификации;
- понимать общие правила проецирования и руководствоваться ими в практической деятельности;
- планировать и выполнять практическое задание, графические работы с опорой на стандарты и правила выполнения чертежей, при необходимости вносить коррективы в выполняемые действия, делать выводы по проделанной работе.

#### Учащийся **получит возможность научиться**:

- научиться способам построения изображений при помощи программы Компас 3D LT;
- определять способы построения линий разного типа в программе Компас 3D LT;
- анализировать выполненный чертеж и проставлять размеры в соответсвии с требованиями ГОСТ;
- планировать возможные варианты выполнения чертежа в зависимости от необходимого количества изображений.

### *Графическая грамотность.*

### Учащийся **научится**:

представление о форме и размерах при рациональном постоении чертежа,

- читать чертеж детали;
- использовать правила построения чертежа детали в трех видах;
- разрабатывать чертежи деталей и несложных предметов;
- выбирать необходимое количество видов на чертеже;
- осуществлять несложные преобразования формы и пространственного положения предметов и их частей;
- применять графические знания при решении творческих задач с элементами конструирования.
- применять приёмы рациональной безопасной работы с компьютером.

#### Учащийся **получит возможность научиться**:

- различать и применять различные виды линий в зависимости от возникшей необходимости при изображении деталей;
- применять в процессе разработки чертежей стандарты  $\text{TOCT}$ ;
- узнавать в программе Компас 3D LT элементы для построения того или иного чертежа;
- применять условности и упрощения, принятые при выполнении сборочных чертежей;
- составлять чертеж детали в Компас 3D LT.

Учащийся **получит возможность** использовать полученные знания и умения в выбранной области деятельности для:

- успешной самостоятельной деятельности на рынке труда;
- выбора траектории получения профессионального образования и построения профессиональной карьеры;
- повышения эффективности результатов своего труда.

## **IV. Содержание учебного курса**

## **1. ЗНАКОМСТВО С СИСТЕМОЙ «КОМПАС – 3D LT» - 3 ЧАСА**

Знакомство с технологиями автоматизированного проектирования и изготовления изделий - CAM технологиями. Понятие «Фрагмент», «Чертеж», «Деталь», «Сборка» в системе "Компас –3D". Изучение окна программы "Компас –3D". Изучение инструментальной панели системы автоматизированного проектирования "Компас – 3D". Создание и сохранение документа. Параметры объектов программы. Изучение панели расширенных команд и строки параметров инструментов программы "Компас –  $3D^{\prime\prime}$ 

### **2. СОЗДАНИЕ ВИДОВ ДЕТАЛЕЙ ВО ФРАГМЕНТЕ - 4 ЧАСА**

Функции инструментов инструментальной панели. Работа с буфером обмена. Способы выделения объектов. Возможности использования вспомогательных построений для

выполнения чертежа. Фаски, скругления. Использование симметрии объектов при построении. Деформация объектов.

## **3. ТОЧНОЕ ЧЕРЧЕНИЕ В «КОМПАС– 3D LT» - 5 ЧАСОВ**

Точное черчение в «Компас– 3D LT». Характерные точки элементов. Привязки. Глобальные и локальные привязки. Клавиатурные привязки.

# **4. ПРОСТАНОВКА РАЗМЕРОВ - 3 ЧАСА**

Панель простановки размеров и технологических обозначений. Параметры размеров. Размерная надпись. Размещение размерной надписи. Линейные размеры. Угловые размеры. Диаметральные и радиальные размеры.

# **5. СОЗДАНИЕ И ОФОРМЛЕНИЕ ЧЕРТЕЖЕЙ – 2 ЧАСА**

Вид в системе «Компас– 3D LT». Создание нового вида. Перемещение видов и компоновка чертежа. Создание текстовой надписи. Заполнение основной надписи штампа. Печать чертежа. Чертежи в системе прямоугольной проекции.

Изометрическая проекция. Сечения и разрезы. Операции редактирования.

## **V. Календарно – тематическое планирование по компьютерному трехмерному моделированию в 9 классе**

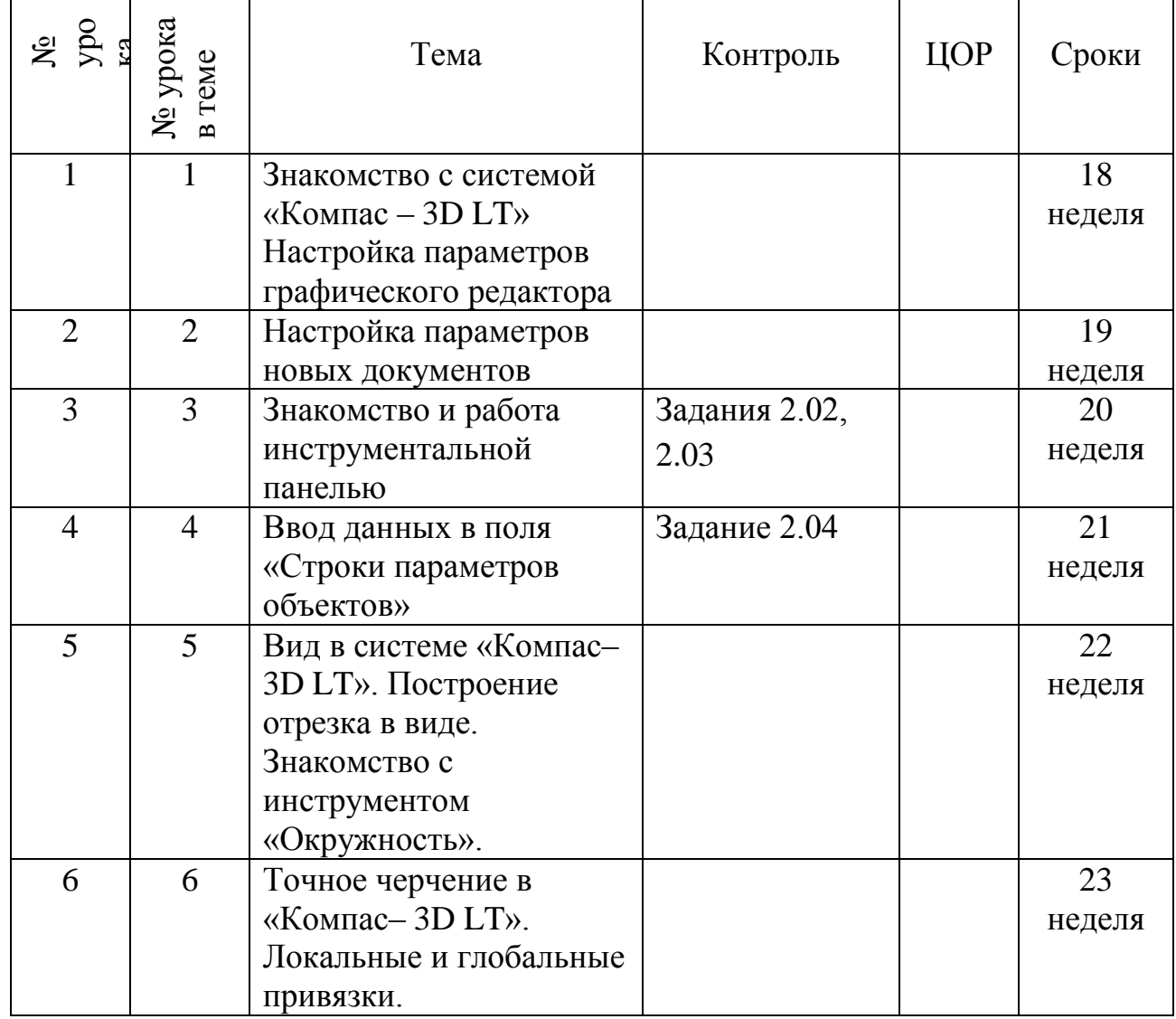

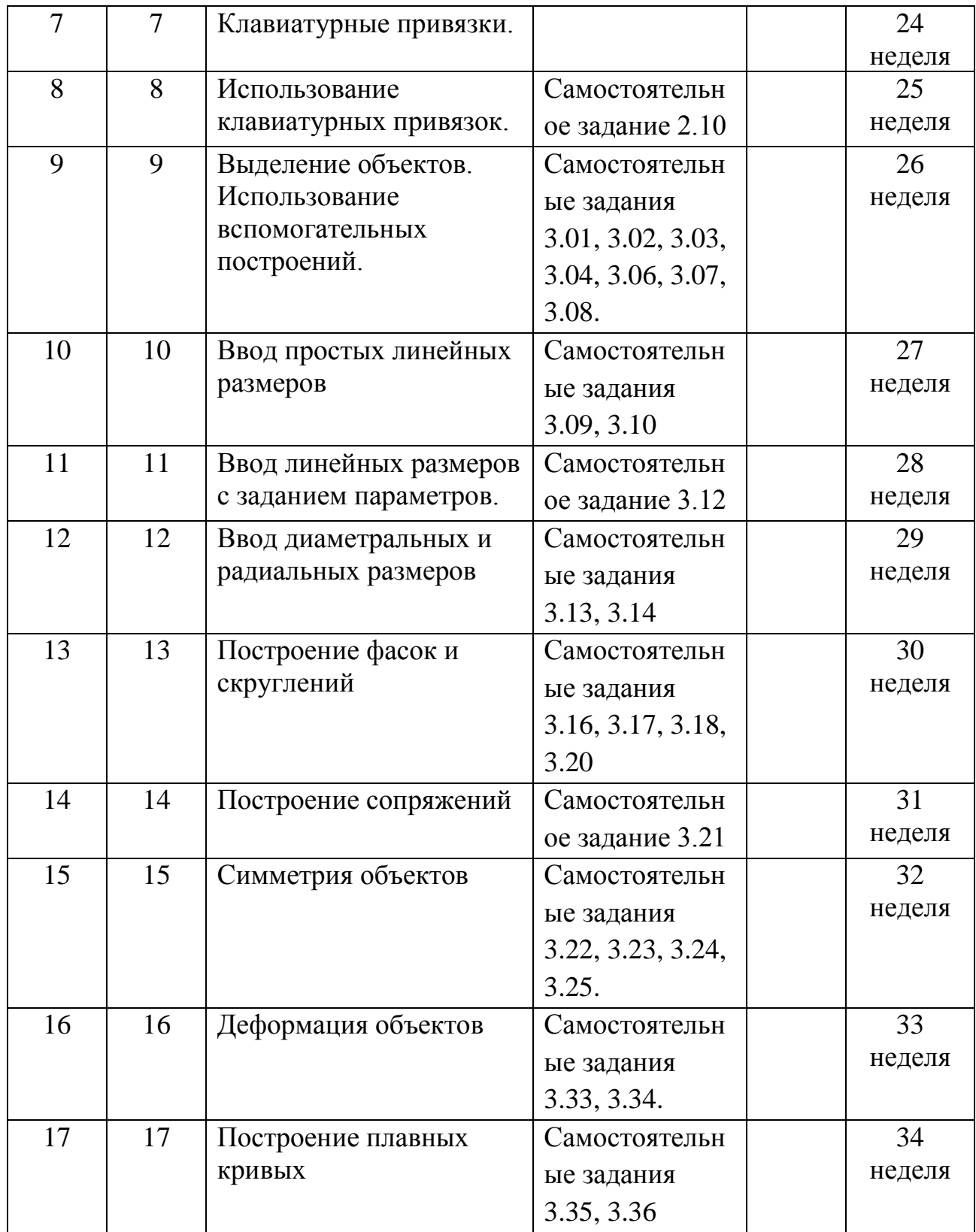

### **VI. Материально-техническое обеспечение образовательного процесса**

#### *1. Библиотечный фонд (книгопечатная продукция)*

- Стандарт общего образования по технологии
- Примерная программа основного общего образования по технологии
- [Современный самоучитель работы в КОМПАС-3D V10](http://mysapr.com/pages/books_1.php)**.** Ганин Н. Б. 2018 г.
- КОМПАС-3D для [студентов и школьников. Черчение, информатика, геометрия.](http://mysapr.com/pages/books_3.php) - Большаков В. П., 2017 г.
- Проектирование в системе КОМПАС-3D V11. Ганин Н. Б. 2018 г.
- Компьютерный курс начертательной геометрии на базе КОМПАС-3D. [Талалай](http://kompasvideo.ru/books/book_5.php)  [П. Г.](http://kompasvideo.ru/books/book_5.php) – 2017 г.
- [Автоматизация конструкторских работ в среде Компас-3D. Самсонов В. В.,](http://kompasvideo.ru/books/book_10.php)  [Красильникова Г. А.](http://kompasvideo.ru/books/book_10.php) – 2017 г.
- Компас 3D. Практическое руководство. АО Аскон, 2015 г.
- Компас 3D. Руководство пользователя. АО Аскон, 2018г.
- Инженерная графика. Просто и доступно. А. Потемкин Издательство Лори, 2017 г.
- Образовательная система Компас 3D LT. Богуславский А.А. АО Аскон, 2017 г.
- *2. Цифровые образовательные ресурсы*
- Общепользовательские цифровые инструменты учебной деятельности

## *3. Технические средства обучения (средства ИКТ)*

- Персональный компьютер рабочее место учителя
- Персональный компьютер рабочее место ученика
- Сервер
- Источник бесперебойного питания
- Комплект сетевого оборудования
- Специальные модификации устройств для ручного ввода текстовой информации и манипулирования экранными объектами - клавиатура и мышь
- Операционная система
- Интегрированные творческие среды.
- Принтер
- Сканер